# **CONTENIDO**

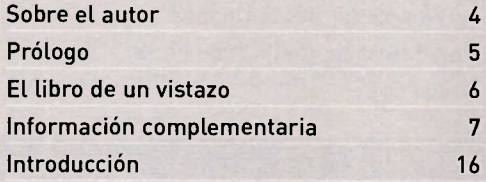

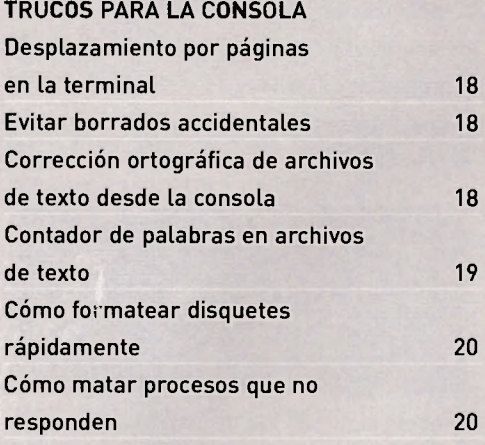

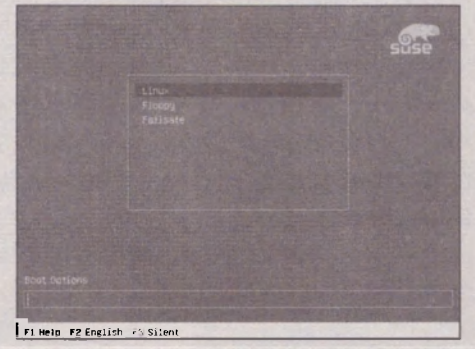

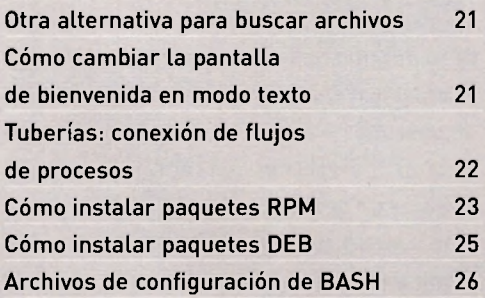

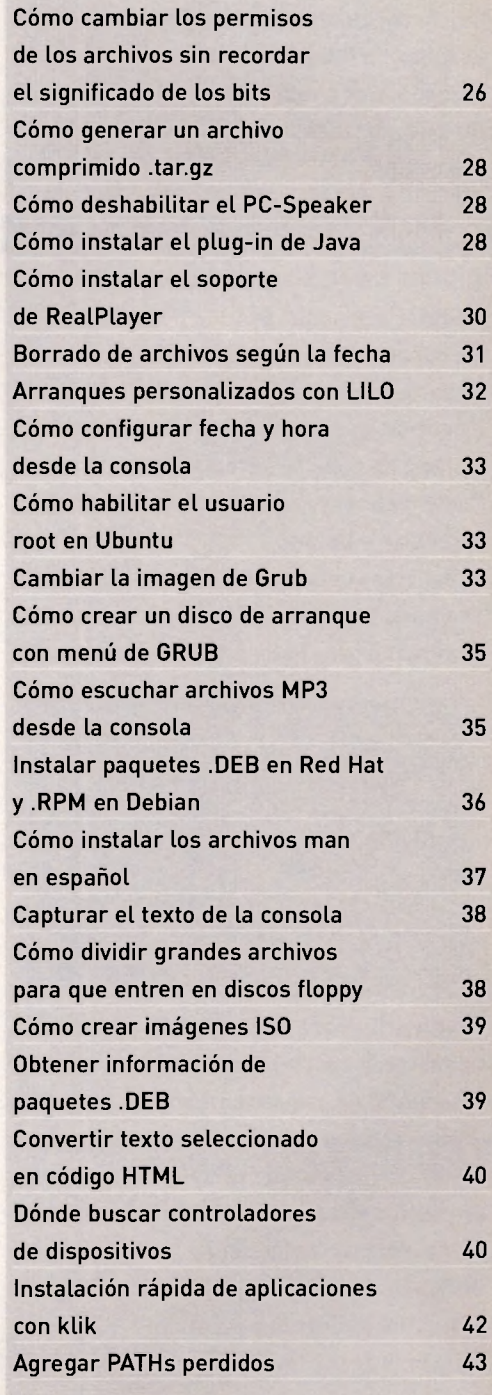

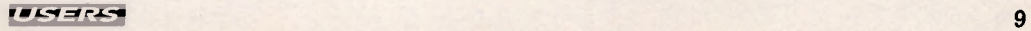

#### PRELIMINARES

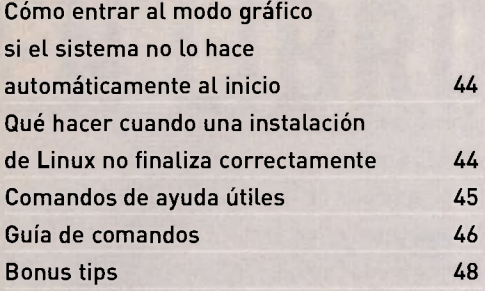

# **Capítulo 2**

## **TRUCOS AVANZADOS PARA LA CONSOLA**

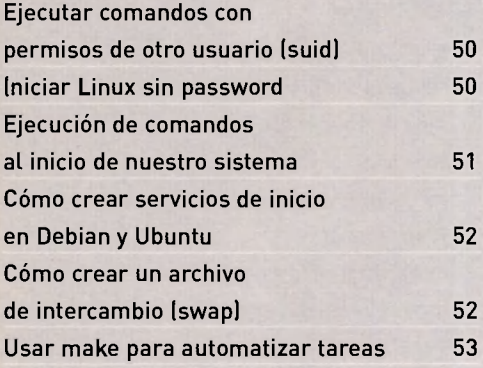

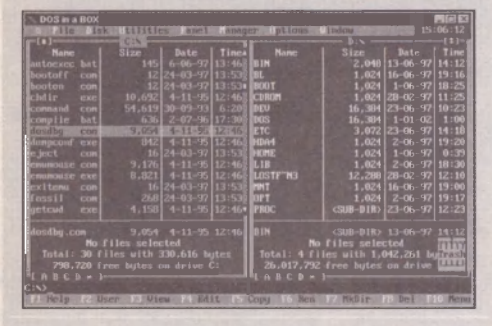

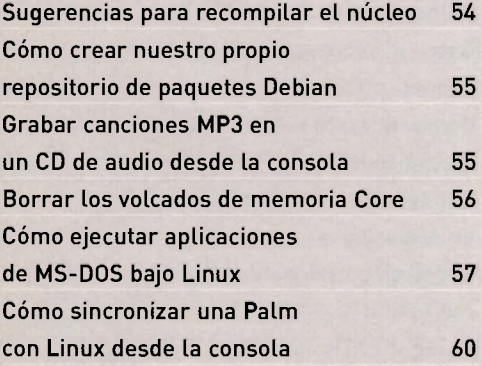

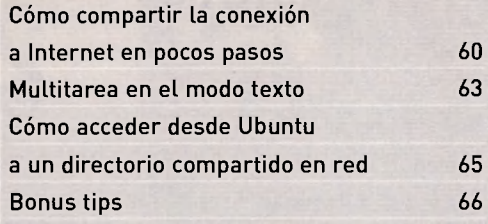

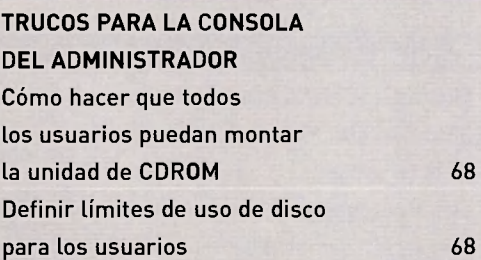

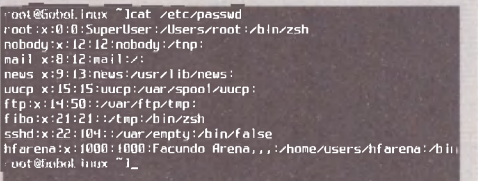

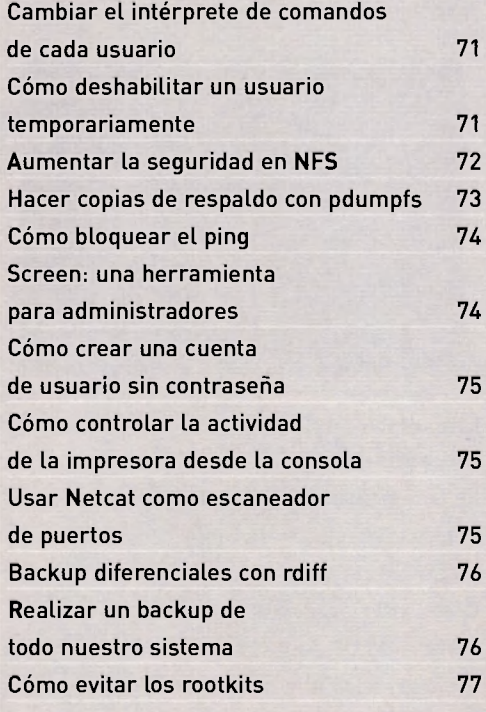

Cómo poner la placa de red en modo promiscuo 78 Enviar y recibir archivos entre equipos de una red con nc 78 Cómo verificar la integridad del sistema de archivos 79 Cómo configurar múltiples IPs en la misma placa de red 79 Transferencia encriptada de archivos vía SSH 80 Recuperar la password de administrador en MySQL 81 Bonus tips 82

#### **Capítulo 4**

#### **TRUCOS PARA KDE Y GNOME**

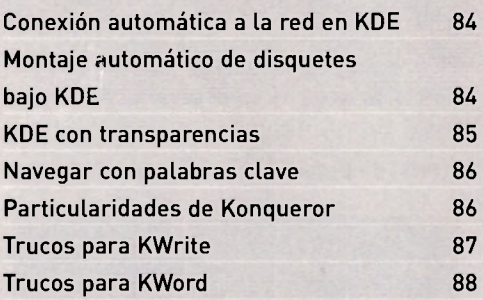

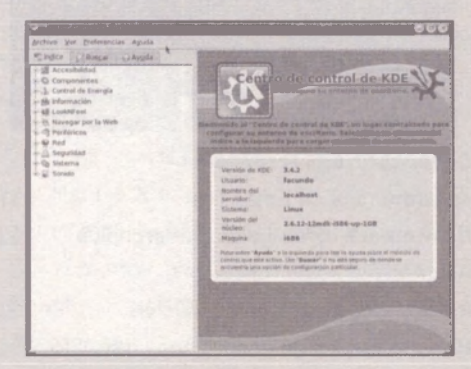

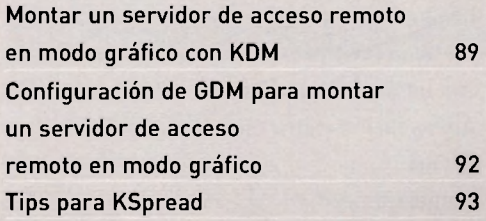

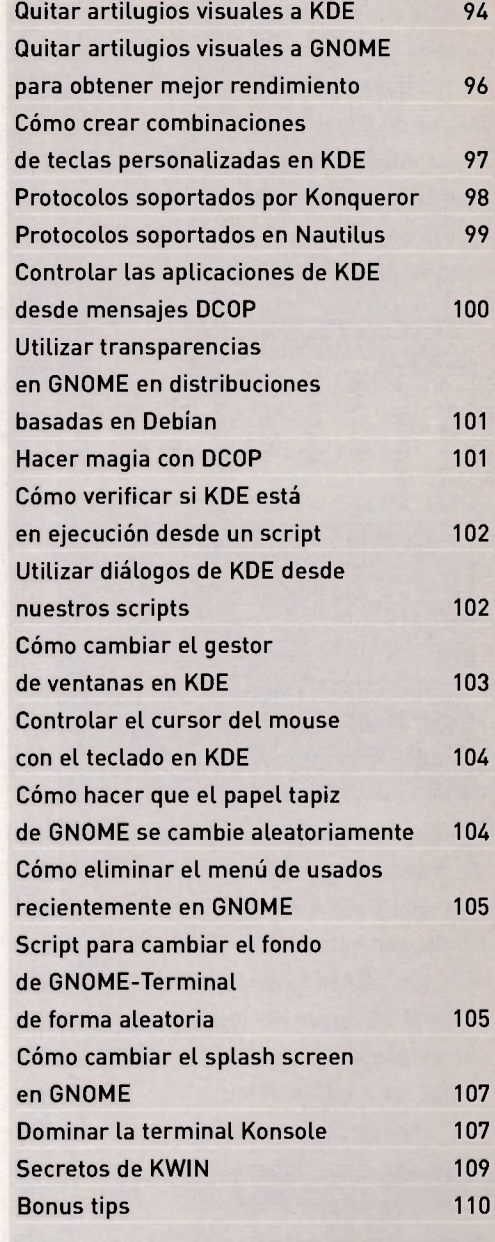

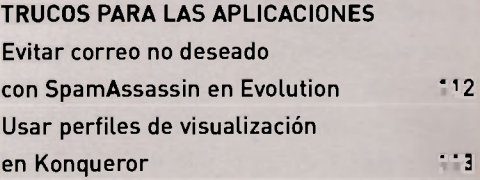

#### PRELIMINARES

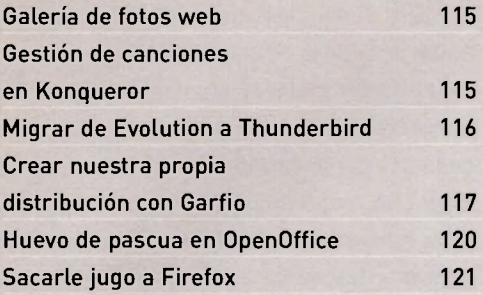

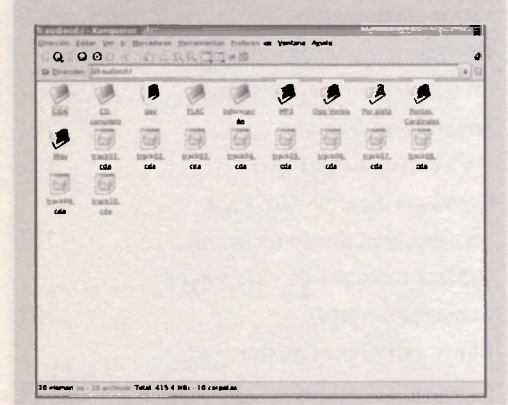

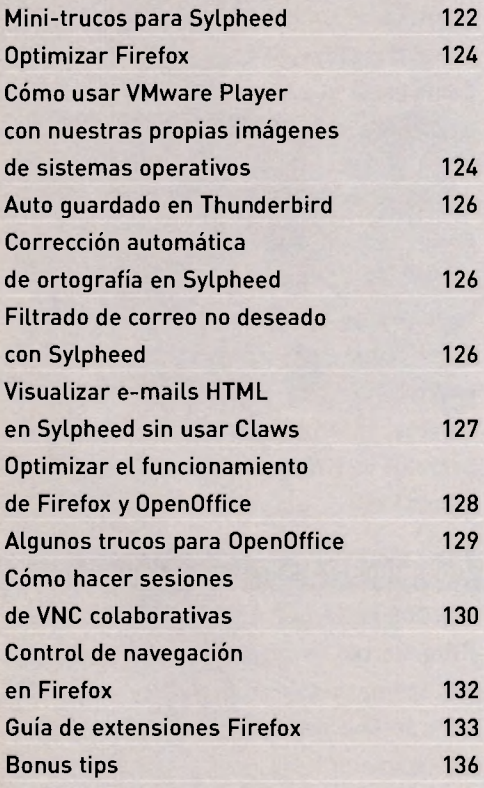

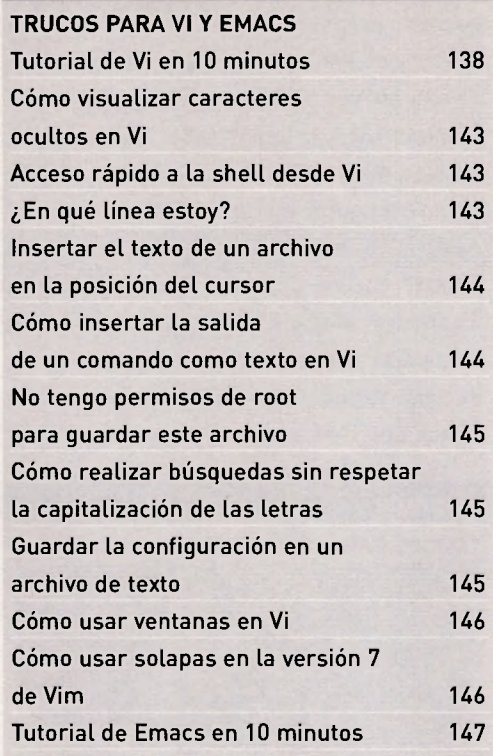

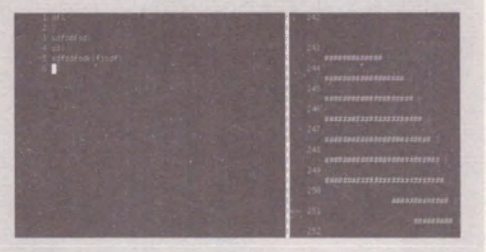

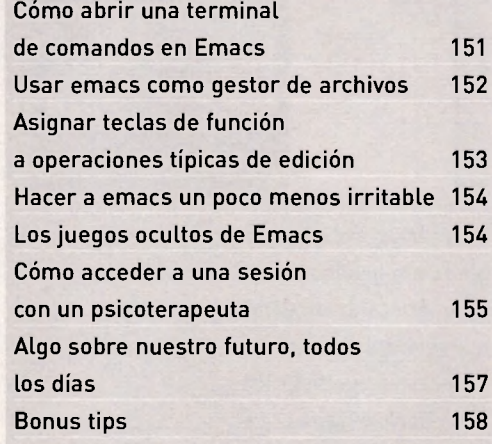

#### **Capítulo 7**

# **OPTIMIZAR EL RENDIMIENTO Y LA SEGURIDAD**

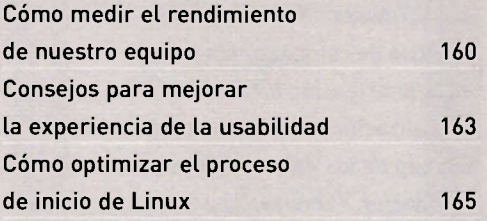

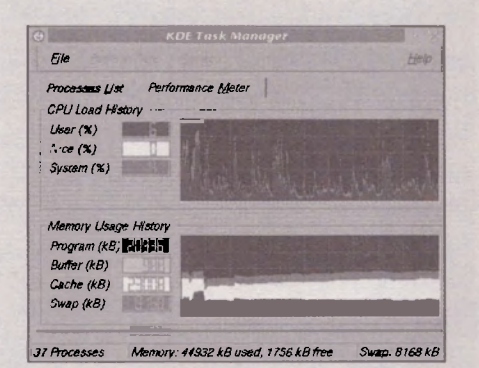

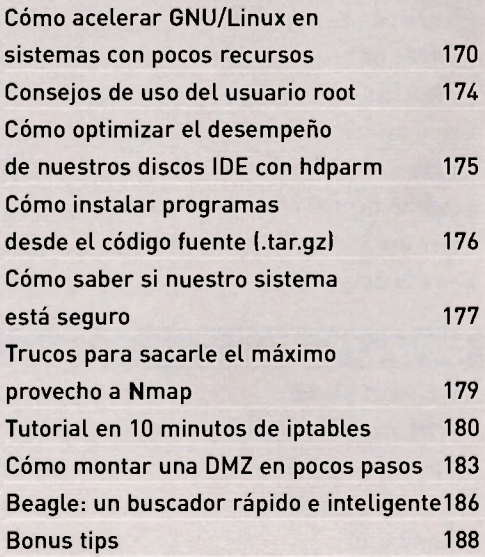

### **Capítulo 8**

## **SCRIPTS EN BASH PARA AUMENTAR LA PRODUCTIVIDA**  Programar en la consola Tutorial de bash en 10 minutos

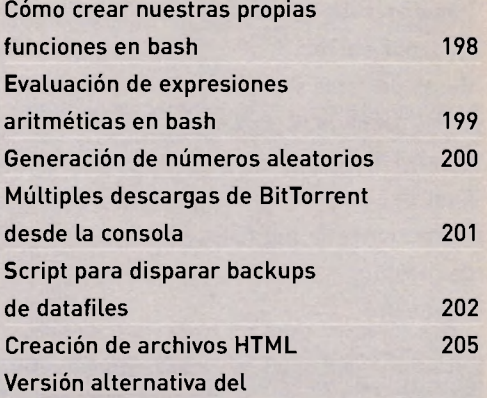

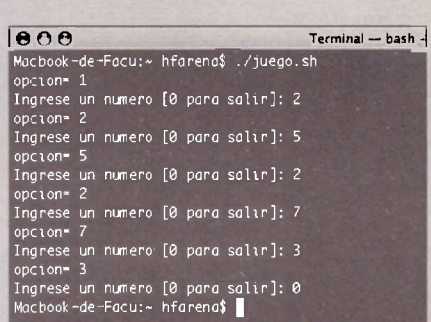

comando sleep 206 La magia de las llaves 207

# Función para intercambiar dos valores en una variable 207 Varias formas de leer la primera línea de un archivo 208 Función para centrar el texto en pantalla 208 Utilizar grep dentro de scripts de Bash 209 Bonus tips 210

Capítulo 9

190 190

#### **SCRIPTS EN PERL**

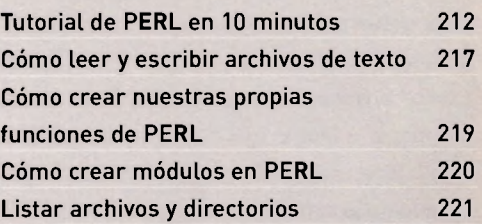

#### PRELIMINARES

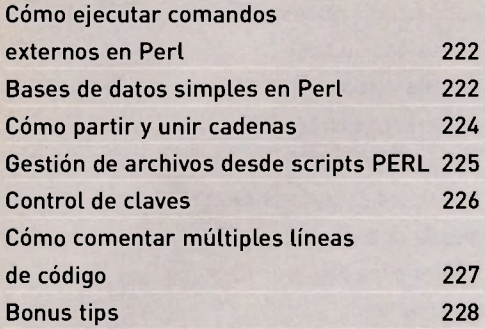

# **Capítulo 10**

# **CONSEJOS PARA LA MIGRACION A LINUX**

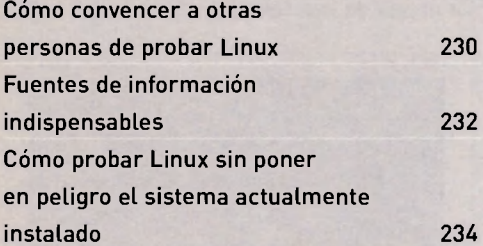

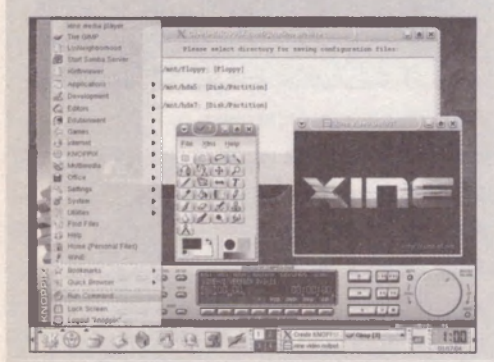

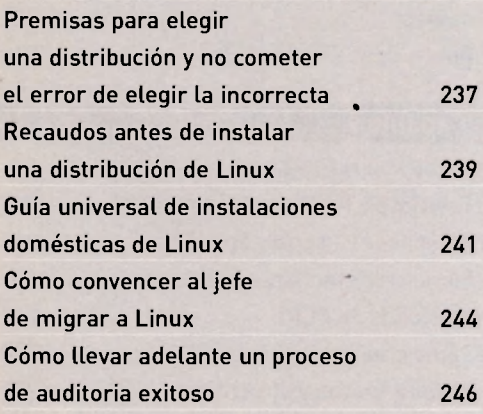

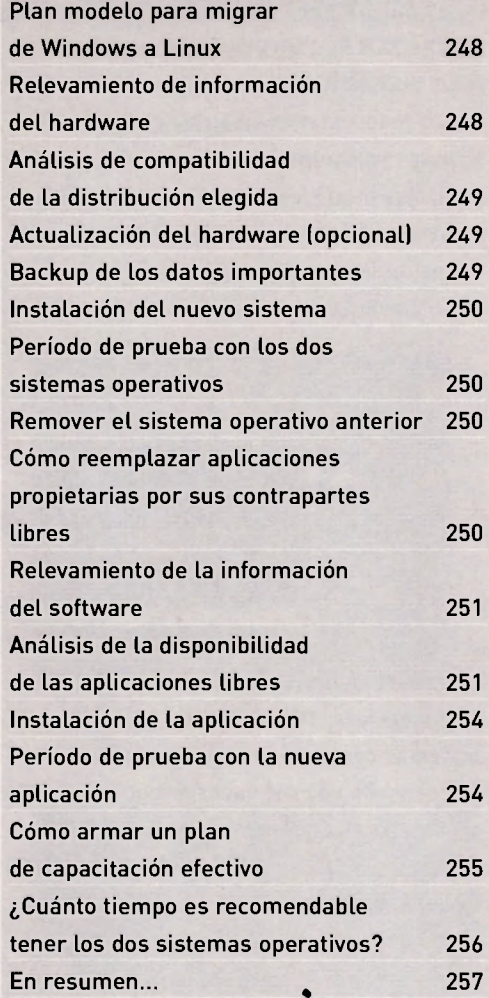

# **Capítulo 11**

## **DISTRIBUCIONES**

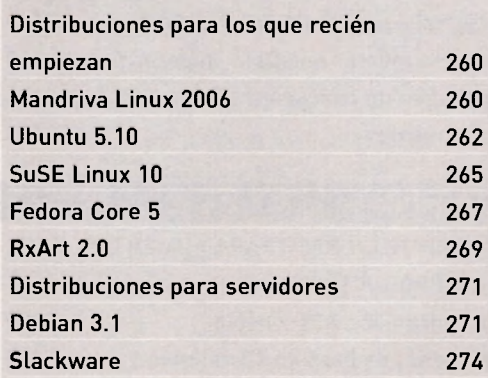

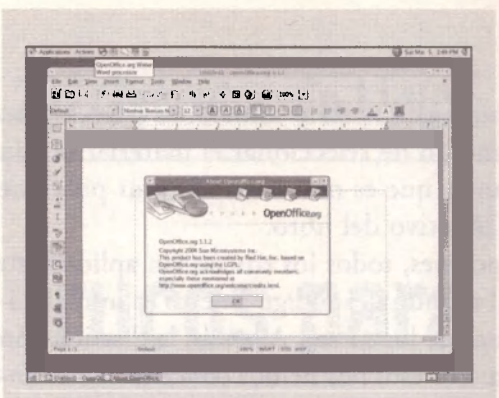

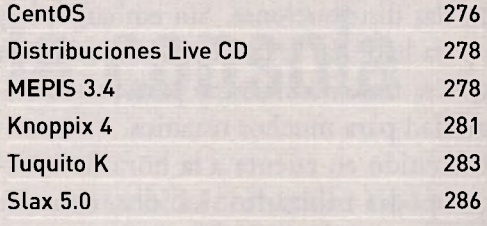

# **Apéndic e A**

**SITIOS WEB DE INTERES** 

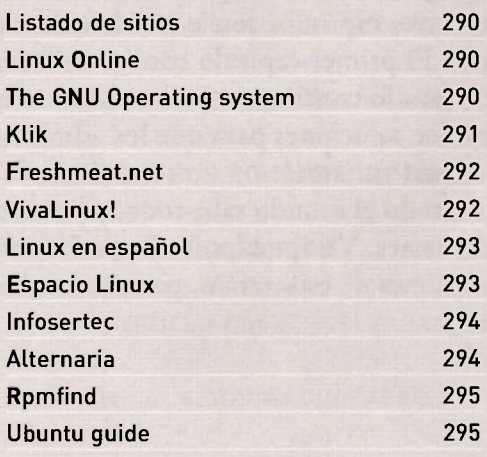

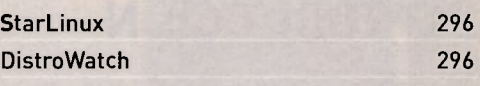

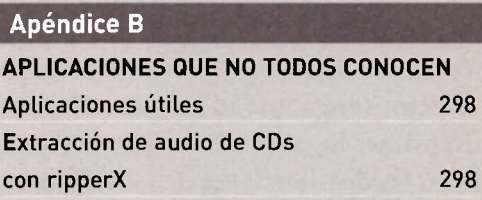

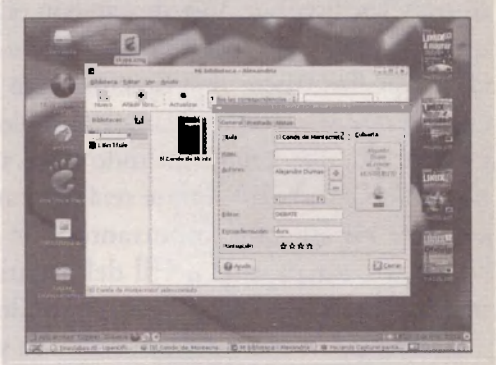

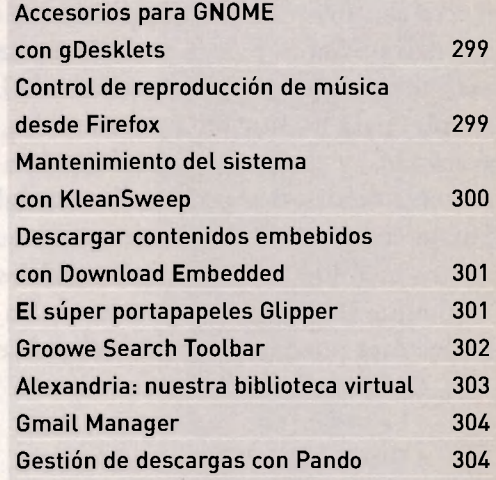